**RANCANG BANGUN** *KNOWLEDGE MANAGEMENT SYSTEM* **PEMBELAJARAN BERBASIS** *WEB* **MENGGUNAKAN METODE** *RAPID APPLICATION DEVELOPMENT* **PADA JURUSAN MANAJEMEN INFORMATIKA POLITEKNIK NEGERI SRIWIJAYA**

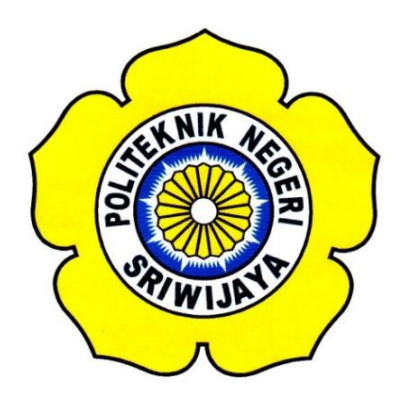

### **TUGAS AKHIR**

**Disusun Untuk Memenuhi Persyaratan Menyelesaikan Pendidikan Diploma IV Jurusan Manajemen Informatika Politeknik Negeri Sriwijaya** 

**Oleh :**

**Muhammad Agung Prima Jaya 0615 4083 2424**

**JURUSAN MANAJEMEN INFORMATIKA POLITEKNIK NEGERI SRIWIJAYA PALEMBANG**

**2017**

## MOTTO DAN PERSEMBAHAN

*Allah mengangkat derajat orang-orang yang beriman di antara kalian serta orangorang yang menuntut ilmu beberapa derajat"*

## **[ QS.Mujadaah: ayat11 ]**

*"Dan perumpamaan-perumpamaan ini Kami buat untuk manusia; dan tiada yang memahaminya kecuali orang-orang yang berilmu…"*

### **[QS. Al-'Ankabuut :29 : ayat 43]**

*"Mencari ilmu itu hukumnya wajib bagi muslimin dan muslimat"*.

### **[HR. IbnuAbdil Bari]**

*"1.Demi masa.*

*2. Sesungguhnya manusia itu benar-benar dalam kerugian, 3. kecuali orang-orang yang beriman dan mengerjakan amal saleh dan nasehat menasehati supaya mentaati kebenaran dan nasehat menasehati supaya menetapi kesabaran…".*

**[QS. Al-Ashr:103:ayat1-3]**

*Kami persembahkan kepada:*

- *Allah SWT*
- *Kedua Orang Tua*
- *Dosen Pembimbing*
- *Dosen Penguji*
- *Ketua Jurusan Manajemen Informatika*
- *Teman-teman Seperjuangan Khususnya Kelas 10.MIE*
- *Almamater*

#### **ABSTRACT**

Department of Information Management is one of the majors in Politeknik Negeri Sriwijaya which stipulated by Letter of the Director General of Higher Education No. 2800 / D / T / 2001. Department of Information Management has the purpose of education to increase the number of graduates who qualified, disciplined, moral, entrepreneurial spirit and relevant to the development of industry in the field of Information Management. However, in this department does not have an application to process learning and teaching activities, the risk of errors that come from internal and external can happen anytime, so that there will be difficulties when searching for information about student data, lecturer data and course, other. And have not used the database to store important data such as material data, task data, quiz data. Therefore, the authors make the Design of Knowledge Management Web-Based Learning In Informatics Management Department Using RAD Methods as system development, using PHP programming languages and MySQL database to facilitate data processing so that the learning and teaching process in the Department of Information Management becomes more effective and efficient.

#### **ABSTRAK**

Jurusan Manajemen Informatika merupakan salah satu jurusan yang ada di Politeknik Negeri Sriwijaya yang ditetapkan melalui Surat Direktur Jenderal Pendidikan Tinggi No 2800/D/T/2001. Jurusan Manajemen Informatika memiliki tujuan pendidikan meningkatkan jumlah lulusan yang berkualitas, berdisiplin, bermoral, berjiwa entrepreneurship dan relevan dengan perkembangan industri dalam bidang Manajemen Informatika. Namun pada jurusan ini belum memiliki aplikasi untuk mengolah kegiatan proses belajar dan mengajar, resiko kesalahan yang berasal dari internal dan eksterna dapat terjadi kapan saja, sehingga akan terjadi kesulitan pada saat mencari informasi-informasi tentang data mahasiswa, data dosen dan mata kuliah dan lain-lain. Serta belum menggunakan *database* untuk menyimpan data-data penting seperti data materi, data tugas, data kuis. Maka dari itu penulis membuat Rancang Bangun *Knowledge Managment* Pembelajaran Berbasis *Web* Pada Jurusan Manajemen Informatika Menggunakan Metode RAD sebagai pengembangan sistem , menggunakan bahasa pemograman PHP dan *database* MySQL untuk mempermudah pengolahan data sehingga proses belajar dan mengajar pada Jurusan Manajemen Informatika menjadi lebih efektif dan efisien.

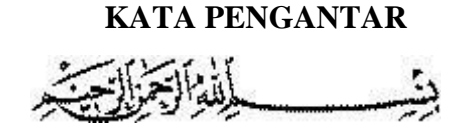

Puji syukur penulis panjatkan kehadirat Allah SWT yang telah memberikan rahmat dan hidayat-Nya kepada penulis, sehingga dapat menyelesaikan Skripsi ini dengan judul "Rancang Bangun Knowledge Management Pembelajaran Berbasis Web Menggunakan Metode RAD Pada Jurusan Manajemen Informatika Politeknik Negeri Sriwijaya.".

Tujuan dari penulisan Tugas Akhir ini adalah untuk memenuhi salah satu syarat untuk menyelesaikan pendidikan Diploma IV Alih Jenjang pada Jurusan Manajemen Informatika Politeknik Negeri Sriwijaya. Dimana Tugas Akhir ini berisi Bab I Pendahuluan, Bab II Tinjauan Pustaka, Bab III Metodelogi Penelitian, Bab IV Hasil dan Pembahasan, dan Bab V Kesimpulan dan Saran.

Dalam penulisan Tugas Akhir ini penulis banyak mendapatkan bantuan dari berbagai pihak, baik berupa bimbingan maupun petunjuk sehingga Tugas Akhir ini dapat diselesaikan dengan baik. Oleh karena itu, dalam kesempatan ini penulis mengucapkan terima kasih kepada:

- 1. Dr. Ing. Ahmad Taqwa, M.T., selaku Direktur Politeknik Negeri Sriwijaya.
- 2. Carlos R.S. S.T., M.T., selaku Pembantu Direktur I Politeknik Negeri Sriwijaya.Bapak
- 3. Indra Satriadi, ST., M.Kom., selaku Ketua Jurusan Manajemen Informatika Politeknik Negeri Sriwijaya.
- 4. Bapak Sony Oktapriandi, S.Kom, M.Kom., selaku Sekretaris Jurusan Manajemen Informatika Politeknik Negeri Sriwijaya.
- 5. Bapak Meivi Kusnandar, S,Kom.,M.Kom, selaku Dosen Pembimbing I dan bapak Muhammad Noval, SE.,M.Si, selaku Dosen Pembimbing II yang telah membimbing dengan sabar dalam menyelesaikan Tugas Akhir ini.
- 6. Saudara dan teman-teman seperjuangan khususnya DIV Alih Jenjang Manajemen Informatika Kelas 10.MI.E.
- 7. Semua pihak yang telah membantu dalam menyelesaikan Tugas Akhir ini.

Didalam penulisan Tugas Akhir ini penulis merasakan masih jauh dari sempurna, hal ini dikarenakan terbatasnya kemampuan dan pengetahuan yang penulis miliki. Untuk itu segala kritik dan saran yang bersifat membangun, sangat penulis harapkan sebagai perbaikan dimasa yang akan datang.

Akhir kata semoga Tugas Akhir ini dapat bermanfaat bagi penulis, pembaca, rekan-rekan mahasiswa dan pihak yang membutuhkan sebagai penambah wawasan dan ilmu pengetahuan.

Palembang, Juli 2017

Penulis

## **DAFTAR ISI**

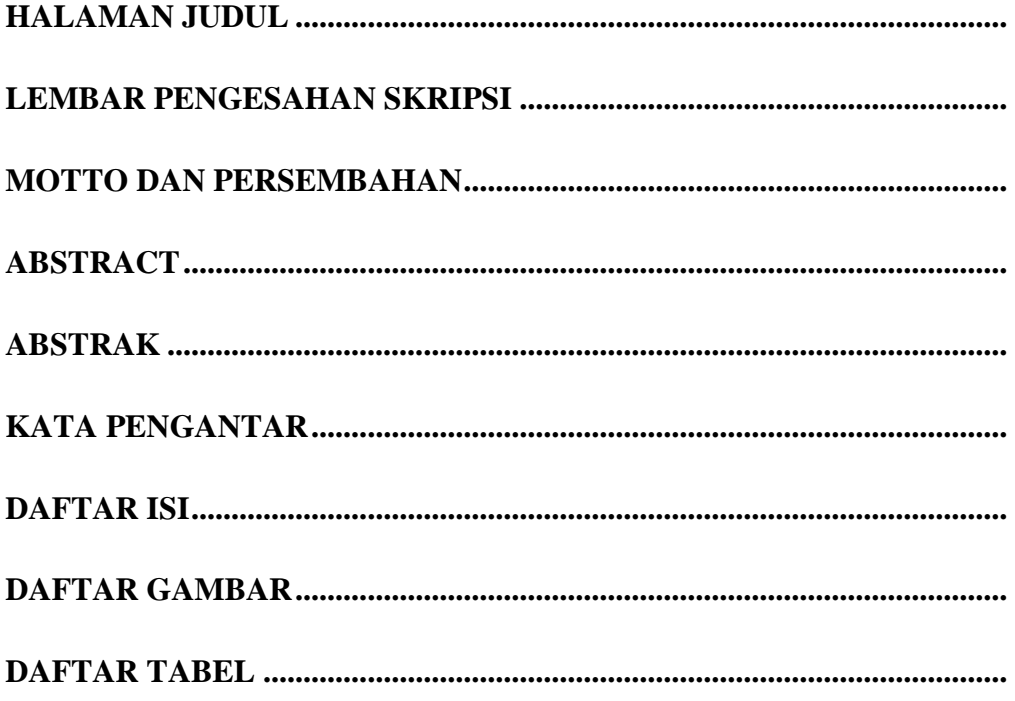

# **BAB I PENDAHULUAN**

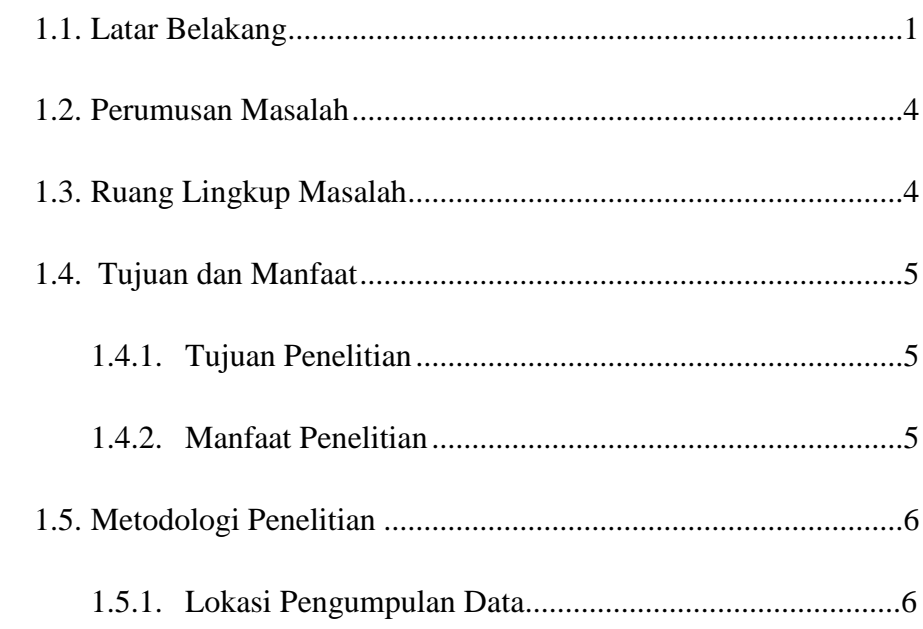

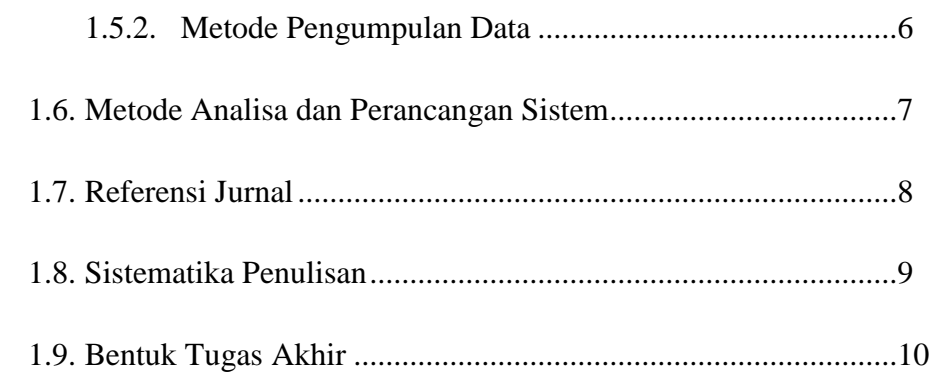

# **BAB II TINJAUAN PUSTAKA**

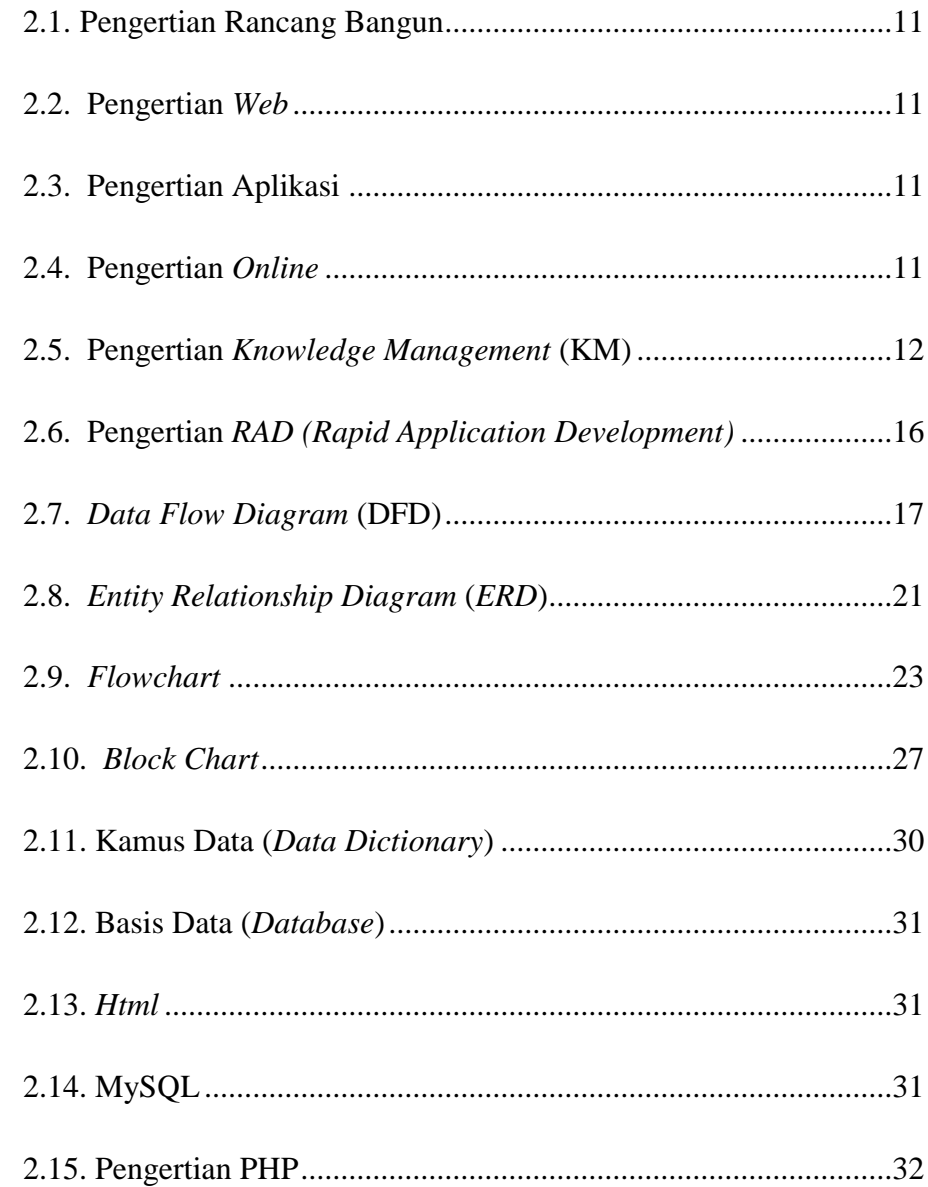

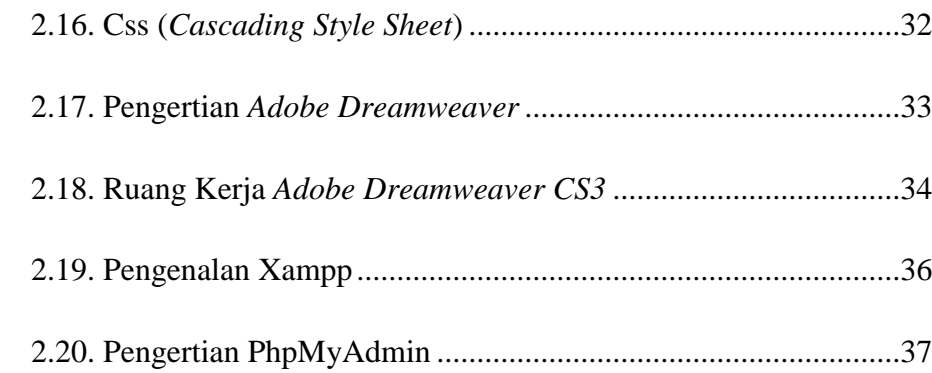

## **BAB III METODELOGI PENELITIAN**

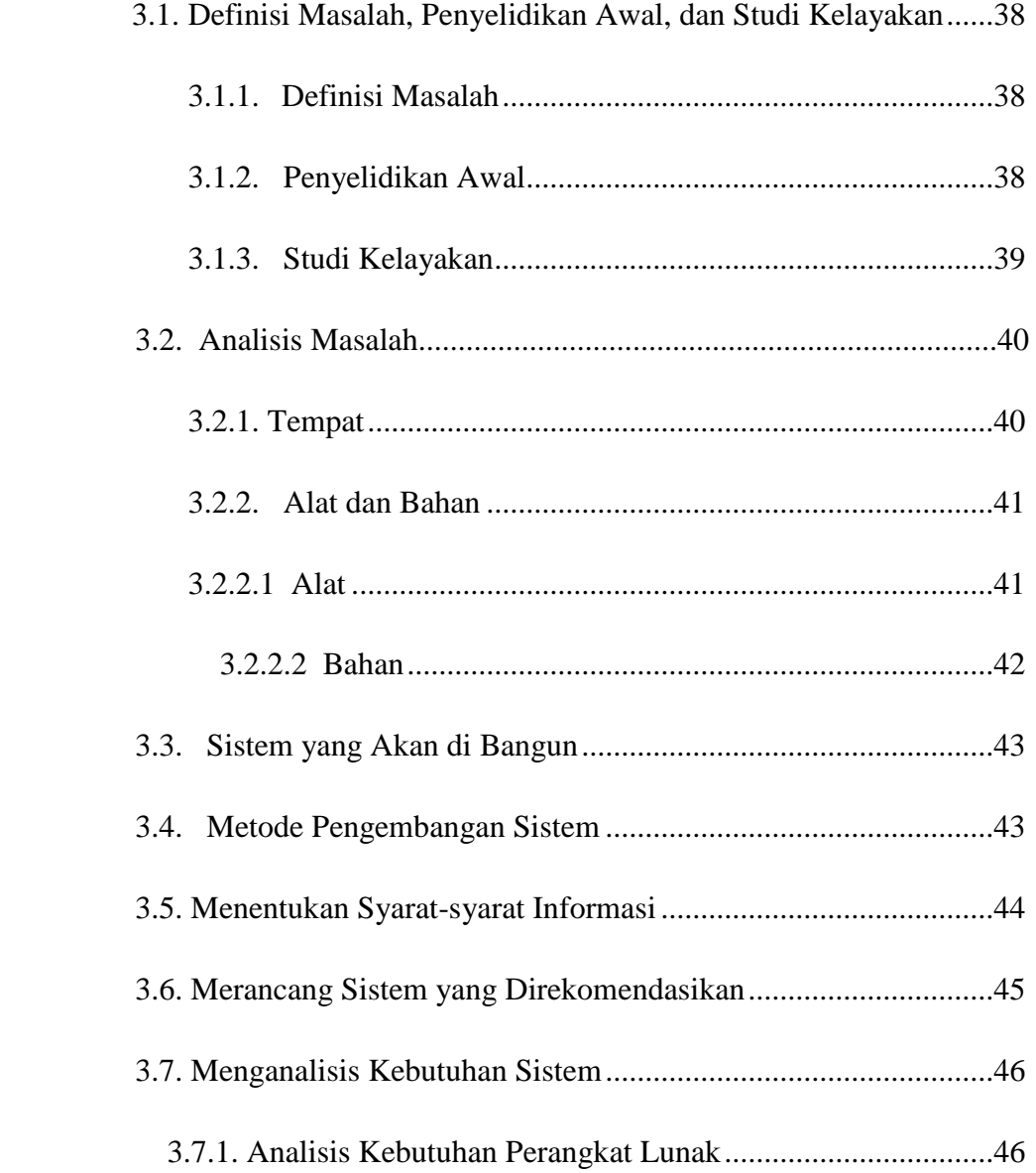

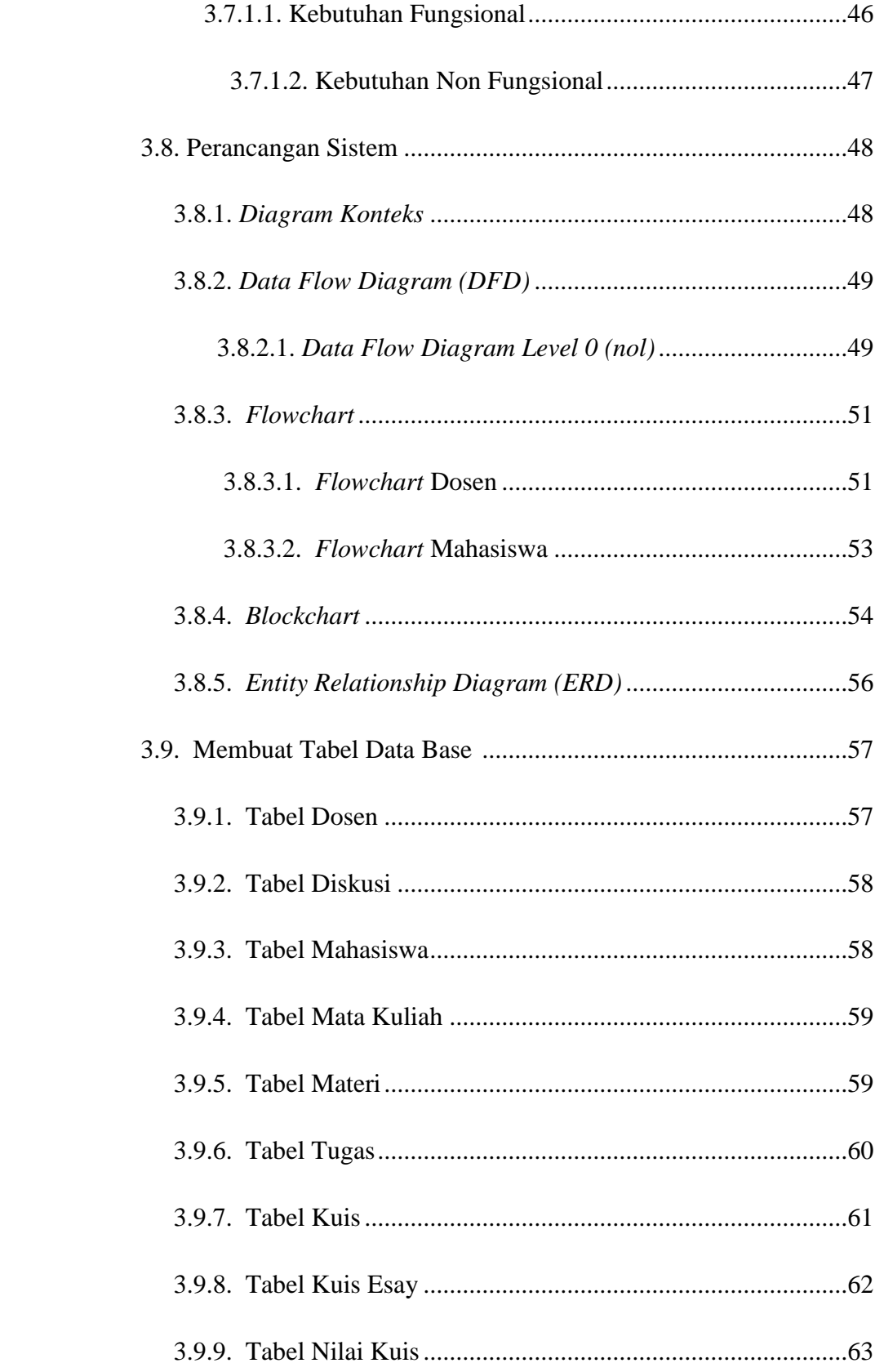

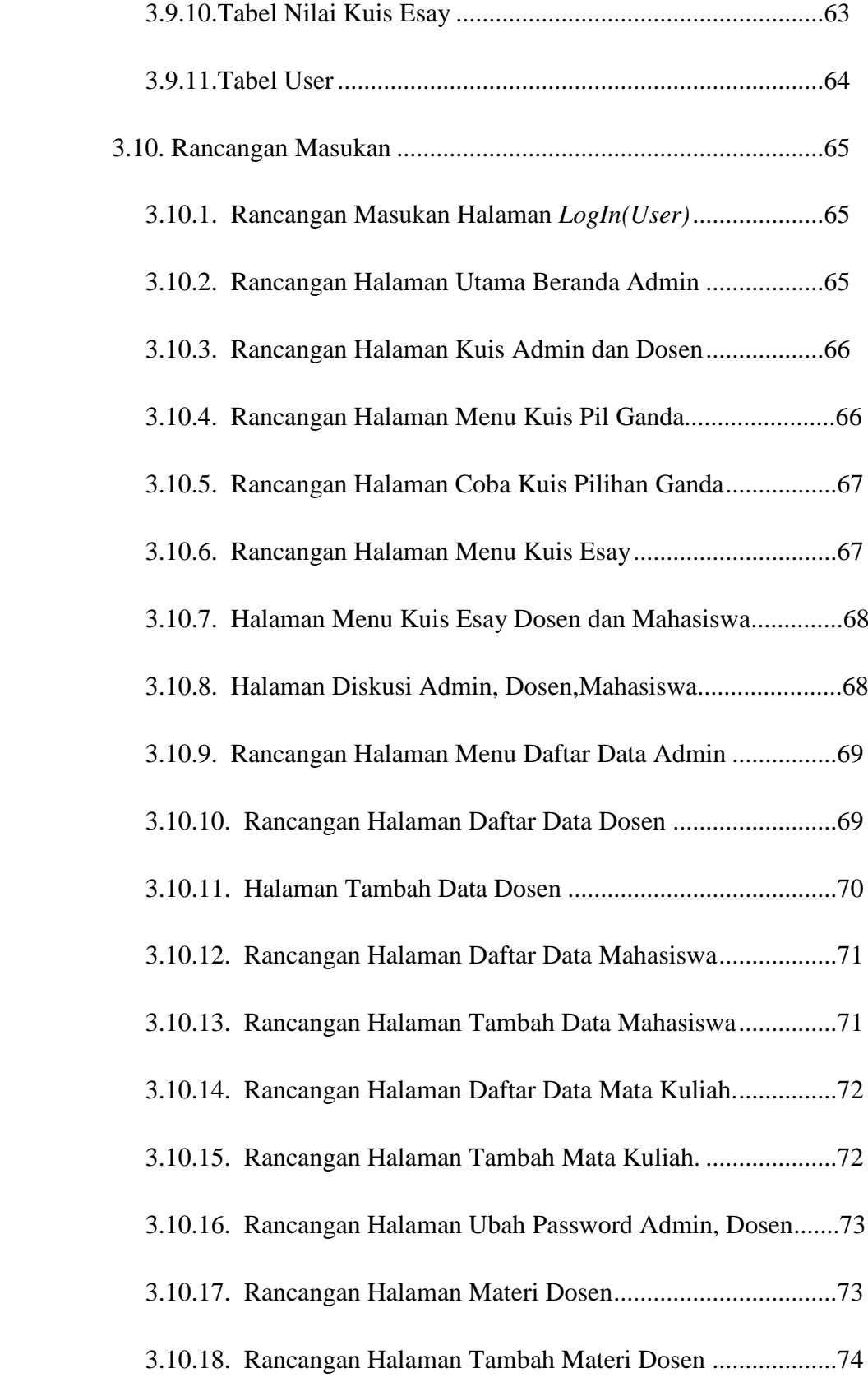

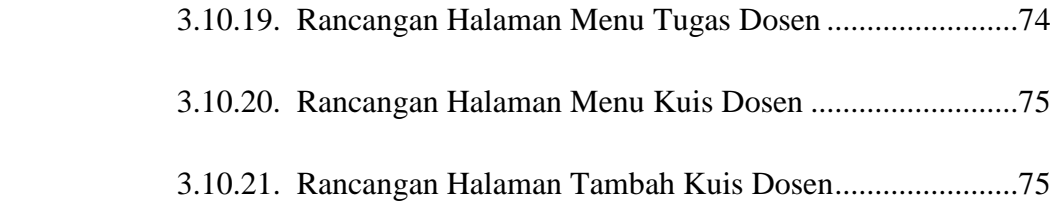

# **BAB IV HASIL DAN PEMBAHASAN**

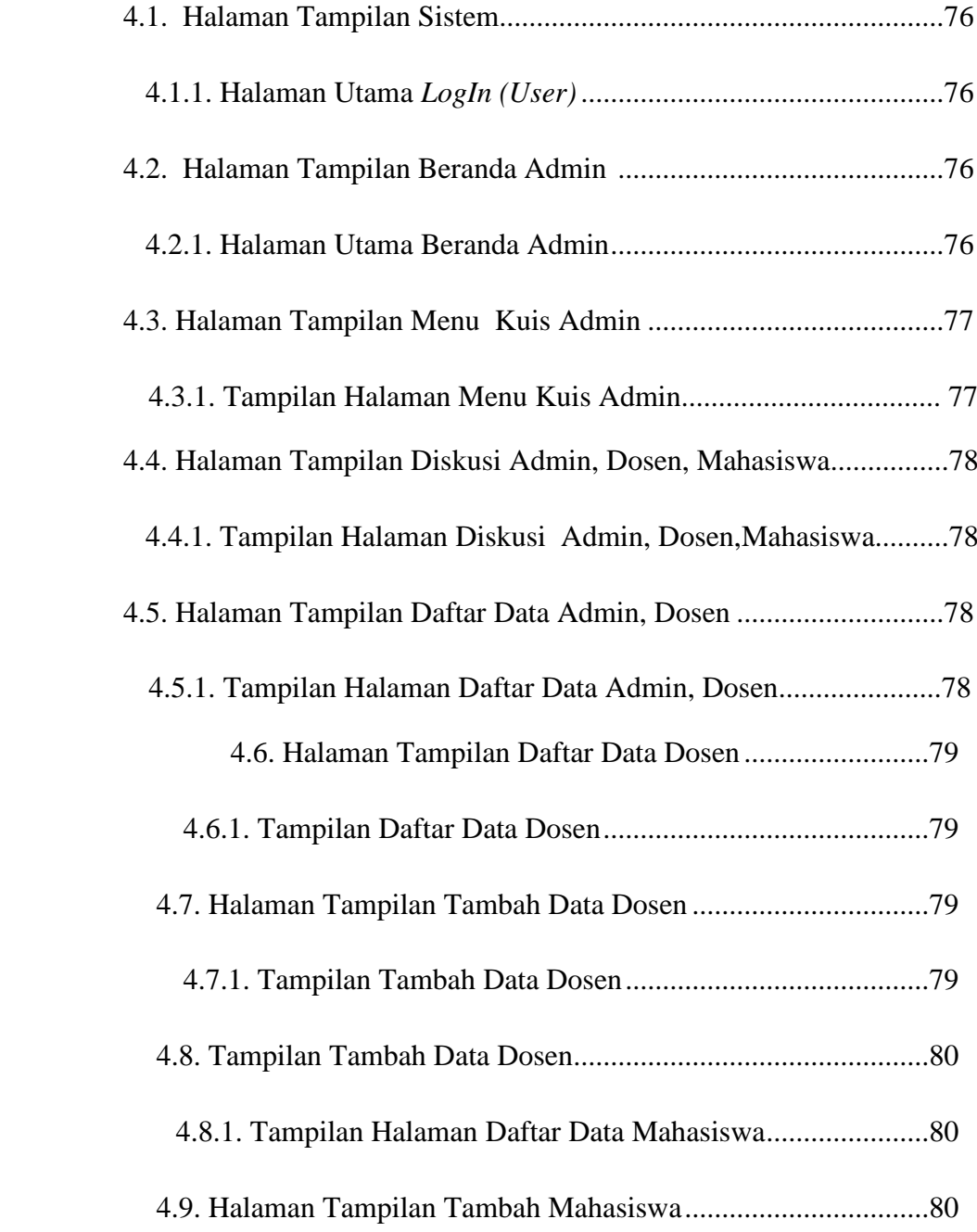

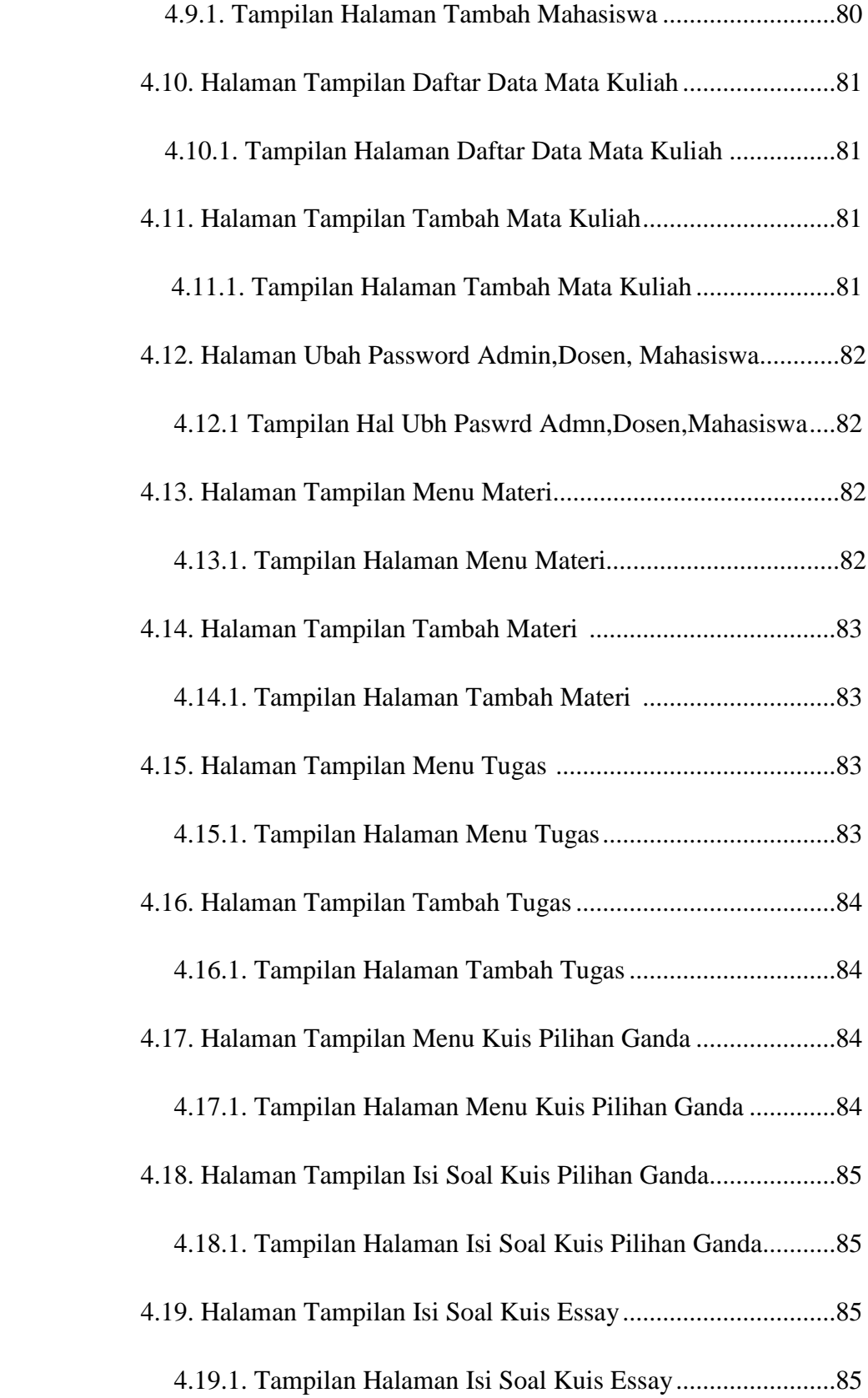

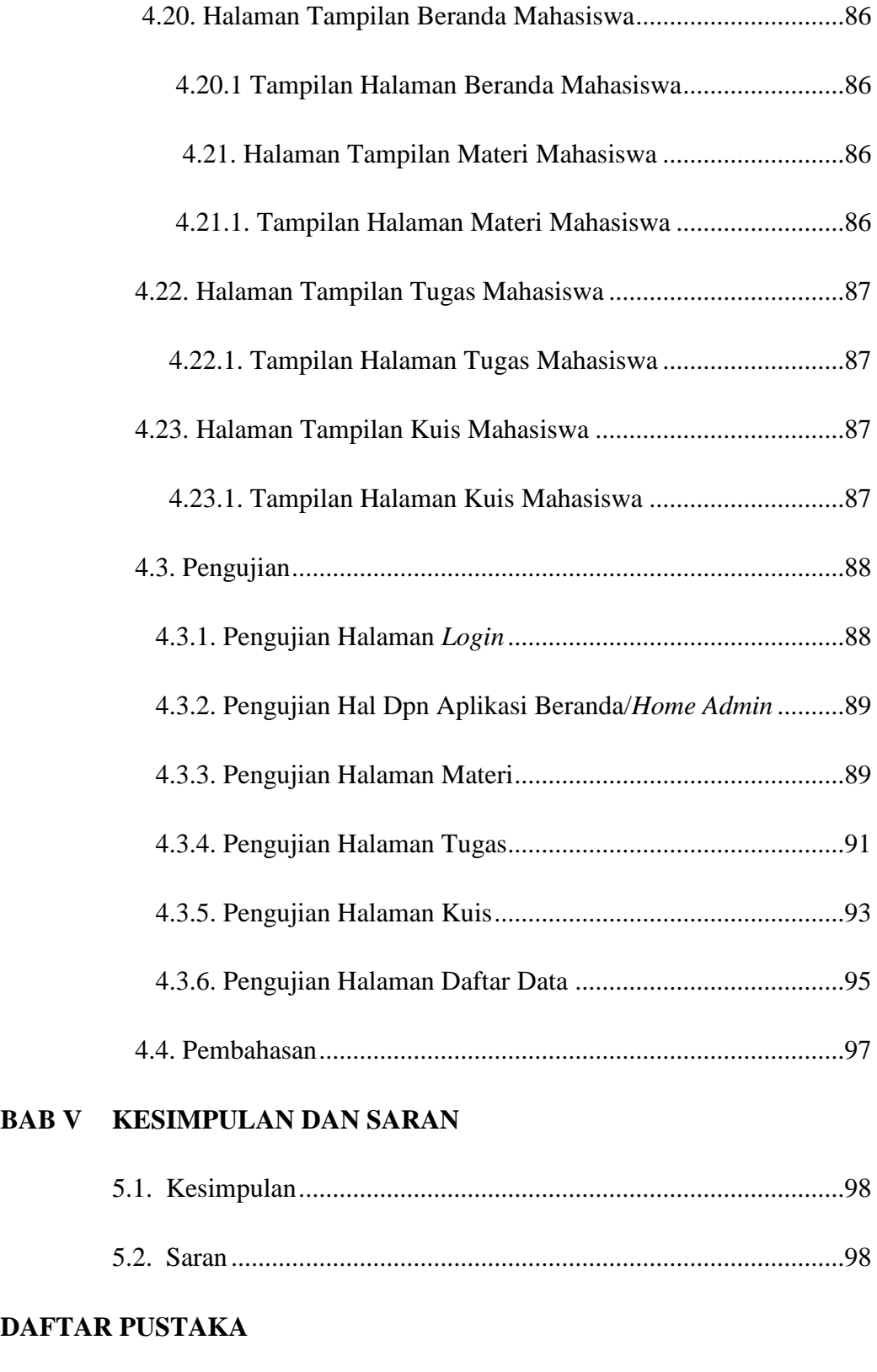

# **LAMPIRAN**

## **DAFTAR GAMBAR**

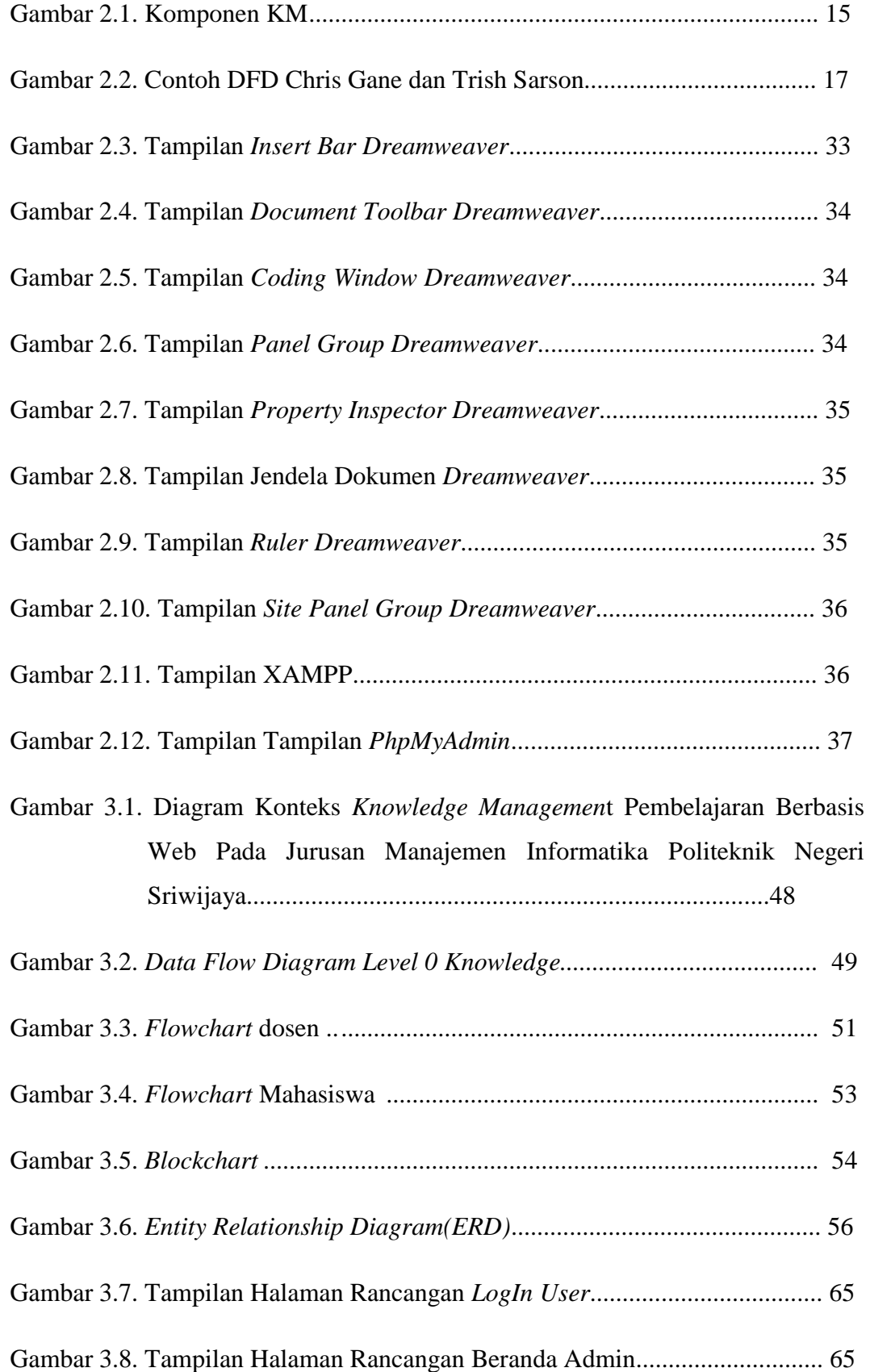

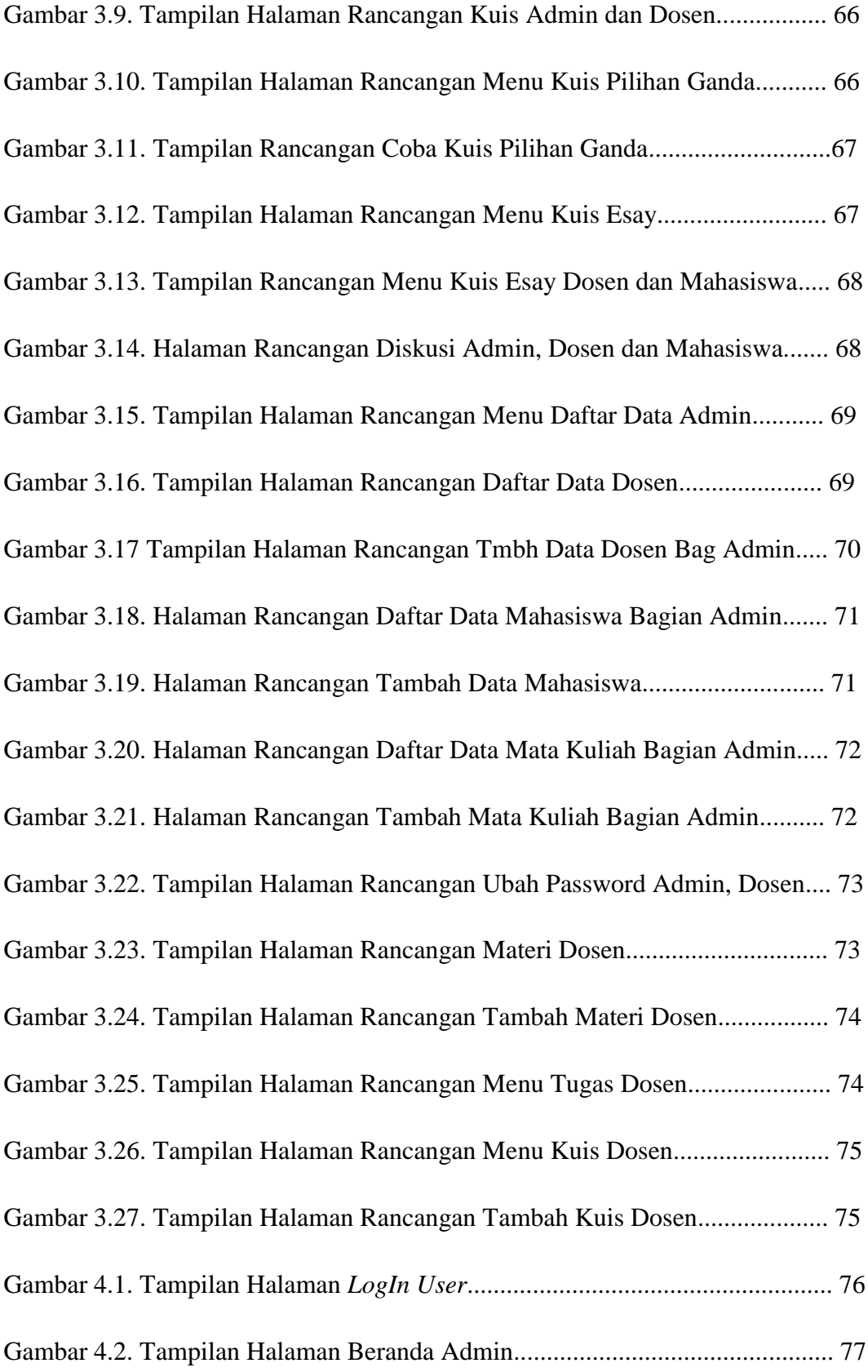

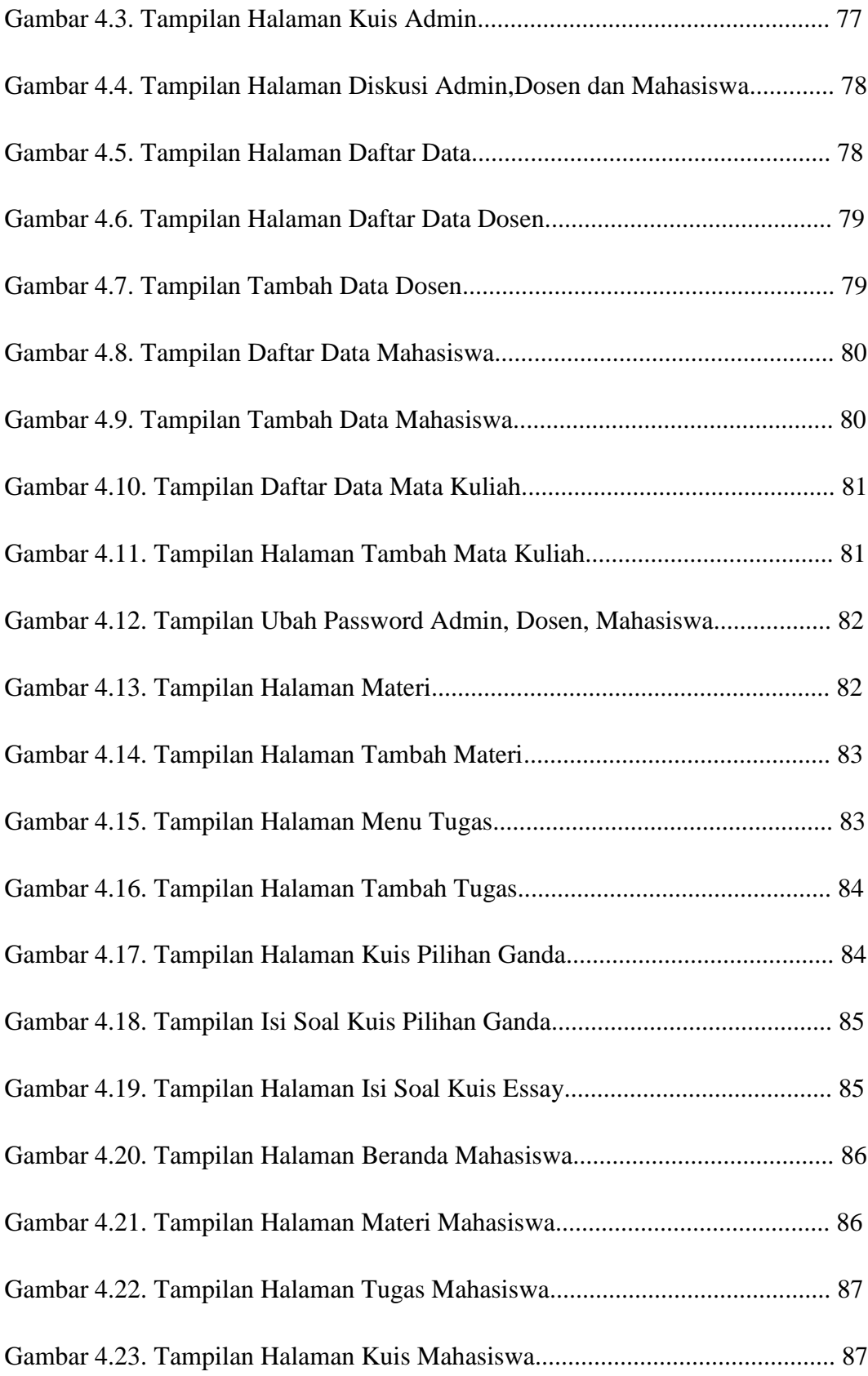

## **DAFTAR TABEL**

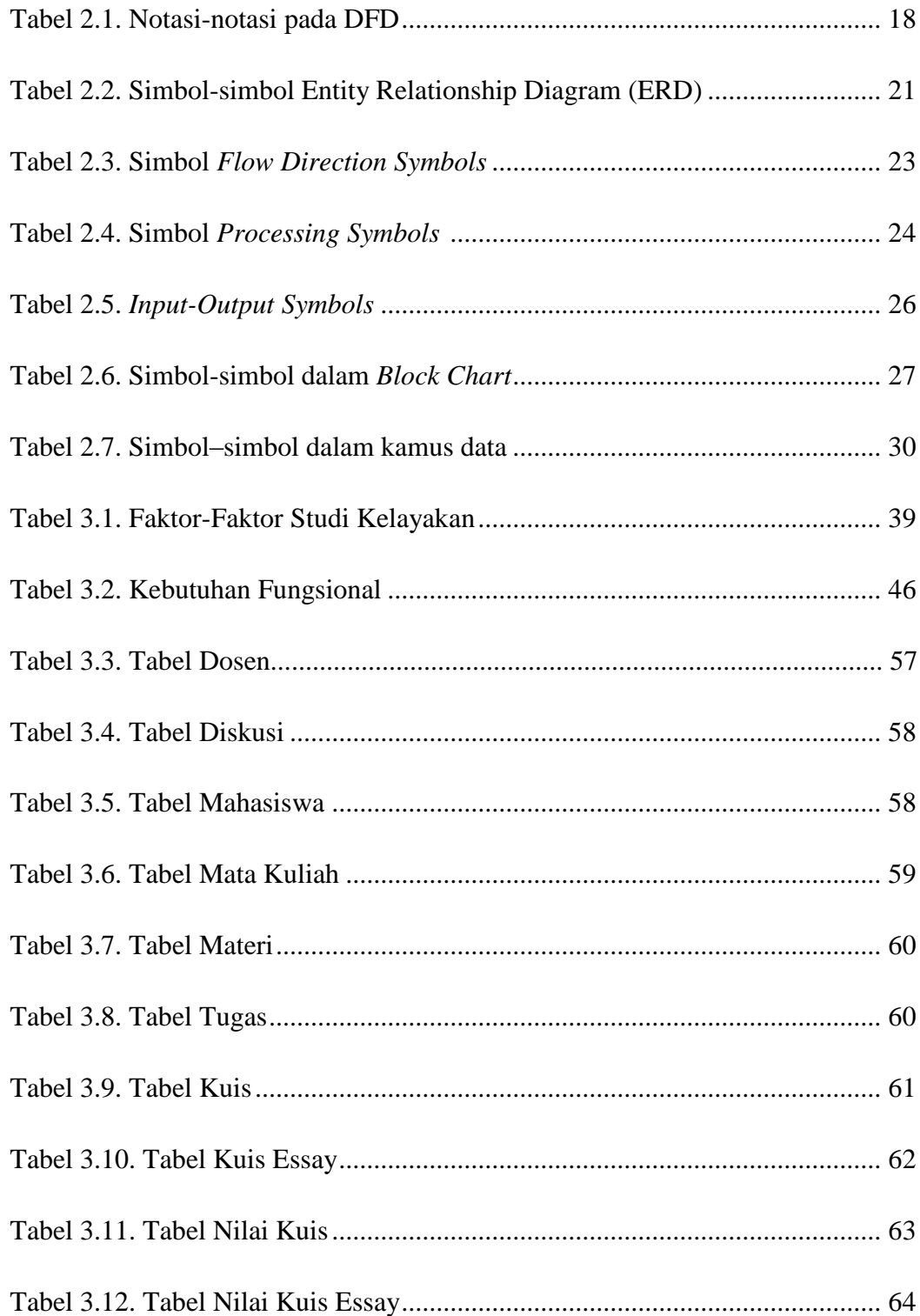

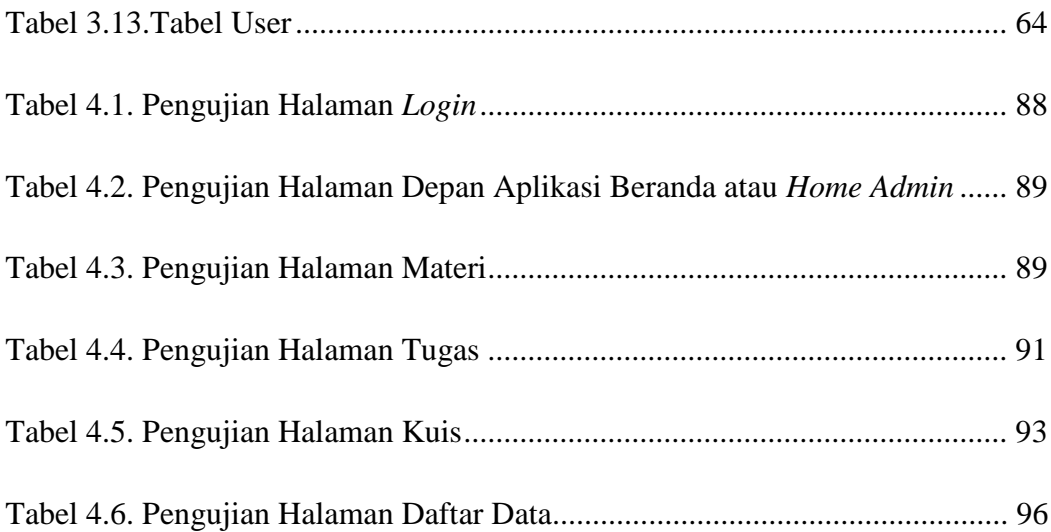